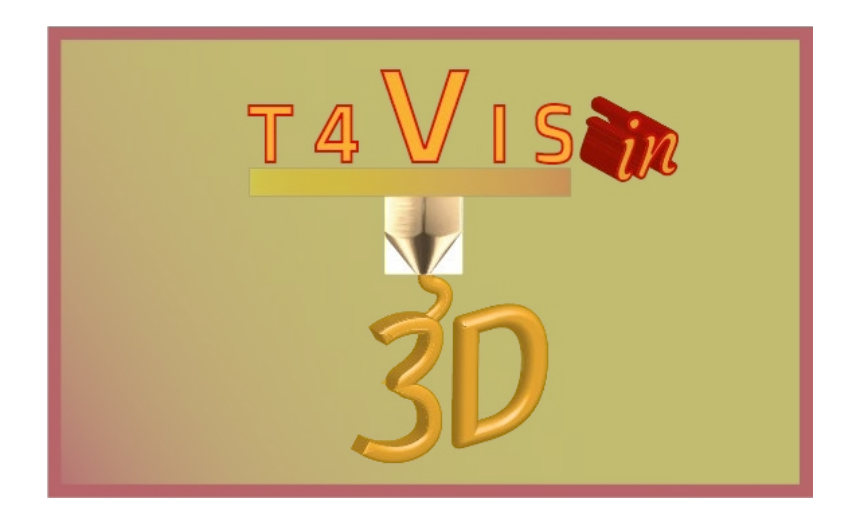

# **I formatori per studenti ipovedenti introducono la stampa 3D**

# **"***CURRICULUM"*

Curriculum per il corso per formatori T4VIS-

In3D Pubblicato dalla Consorzio del progetto T4VIS-In3D

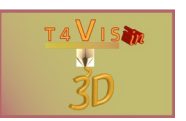

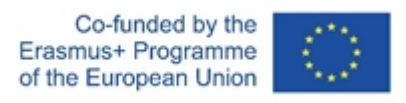

Il progetto "T4VIS-In3D" è stato cofinanziato dal programma "ERASMUS+" della Commissione europea.

Il sostegno della Commissione europea alla produzione di questa pubblicazione non costituisce un'approvazione del contenuto, che riflette esclusivamente il punto di vista degli autori, e la Commissione non può essere ritenuta responsabile per l'uso che può essere fatto delle informazioni ivi contenute.

Questo Curriculum è pubblicato dal consorzio del progetto T4VIS-IN3D.

#### **Licenze**

I formatori per gli studenti ipovedenti introducono la stampa 3D è concesso in licenza d'uso a

**[Attribuzione-Condividi allo stesso modo 4.0 Internazionale \(CC BY-SA 4.0\)](https://creativecommons.org/licenses/by-sa/4.0/)**

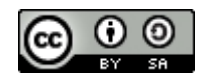

**Stampato:** *Settembre 2022 da Berufsförderungswerk Düren gGmbH*

#### **Il Consorzio del progetto T4VIS-In3D:**

**Berufsförderungswerk Düren gGmbH** (coordinamento del progetto) Karl-Arnold-Str. 132-134, D52349 Düren, Germania, [http://www.bfw-dueren.de](http://www.bfw-dueren.de/)

#### **FUNDACION ASPAYM CASTILLA Y LEON**

C/ SEVERO OCHOA 33, LAS PIEDRAS 000, 47130, SIMANCAS VALLADOLID, Spagna, <https://www.aspaymcyl.org/>

**HILFSGEMEINSCHAFT DER BLINDEN UND SEHSCHWACHEN OSTERREICHS**

JAGERSTRASSE 36 - 1200, WIEN, Austria, <https://www.hilfsgemeinschaft.at/>

**Istituto per la cecità e l'oblio, IBOS** Rymarksvej 1 - 2900, Hellerup - Danimarca, [https://www.ibos.dk](https://www.ibos.dk/)

#### **Istituto Regionale Rittmeyer per i ciechi di Trieste**

Viale Miramare 119, 34136 Trieste, Italia, <http://www.istitutorittmeyer.it/>

#### **NRCB**

24 Landos Str., Plovdiv, 4006, P. Box 11, Bulgaria, [http://www.rehcenter.org](http://www.rehcenter.org/)

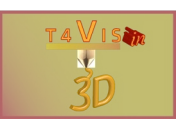

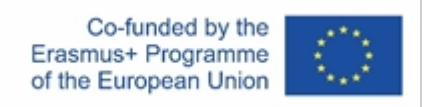

# **Curriculum del corso per formatori T4VIS-In3D**

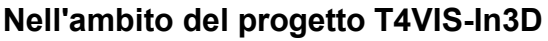

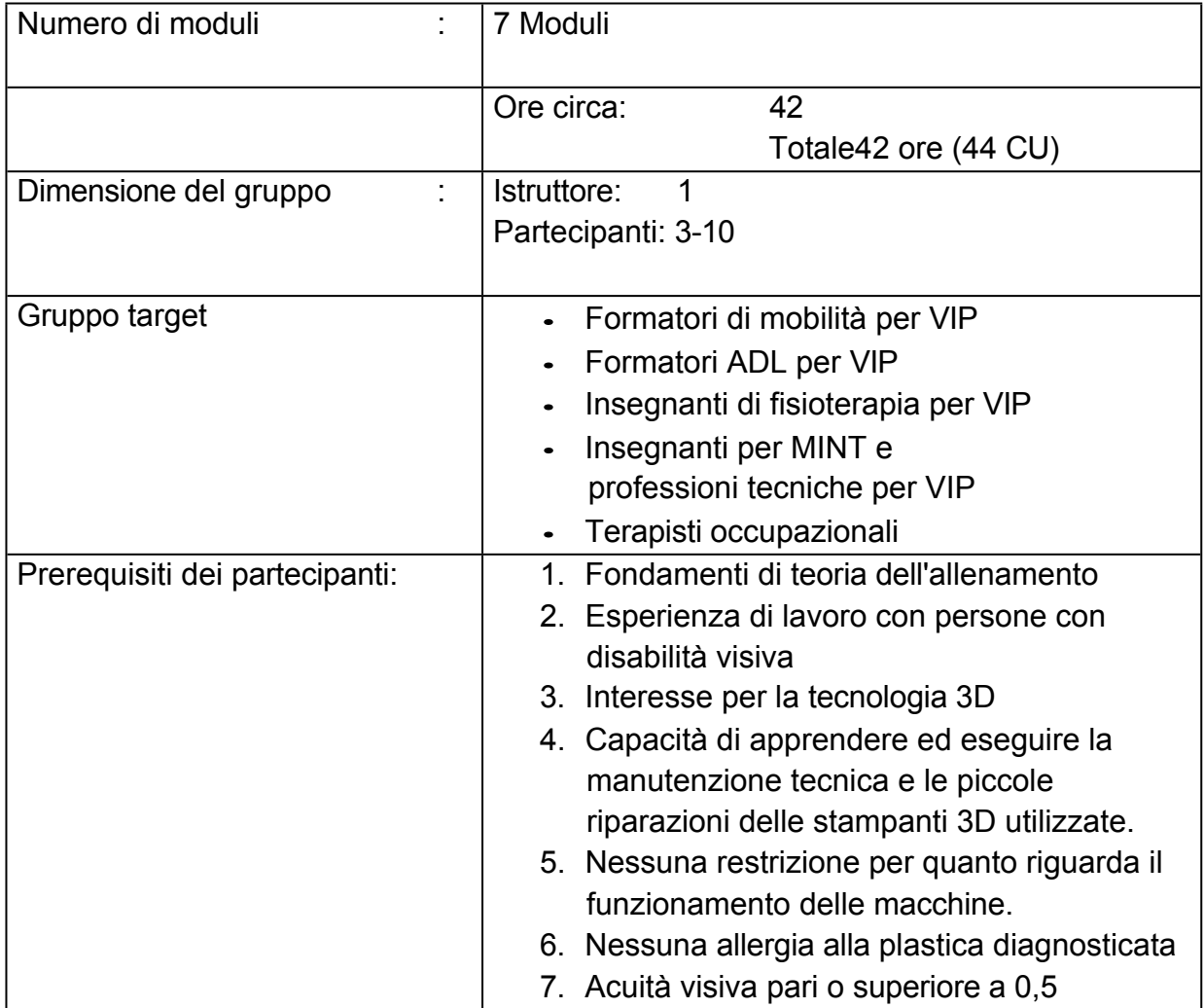

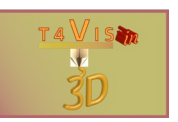

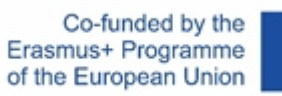

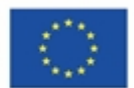

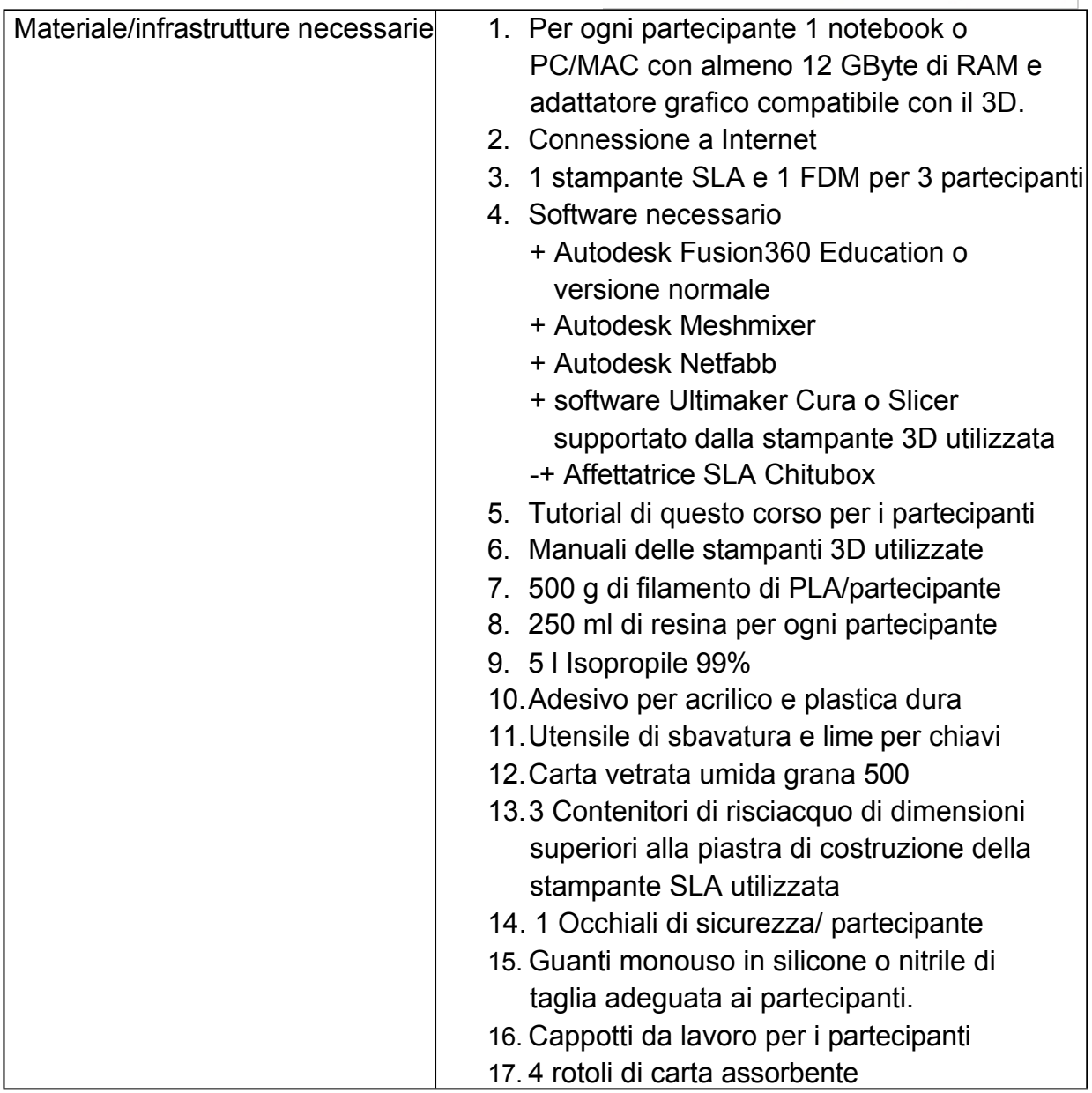

Elenco delle abbreviazioni:

CU:Unità di corso (1 CU corrisponde a 45 minuti) VIP:Persone con disabilità visiva

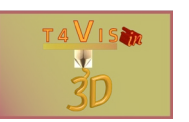

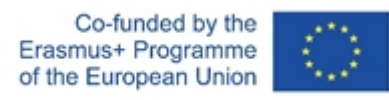

### **Modulo 1 - Introduzione alla stampa 3D e alle potenziali applicazioni nella formazione dei VIP**

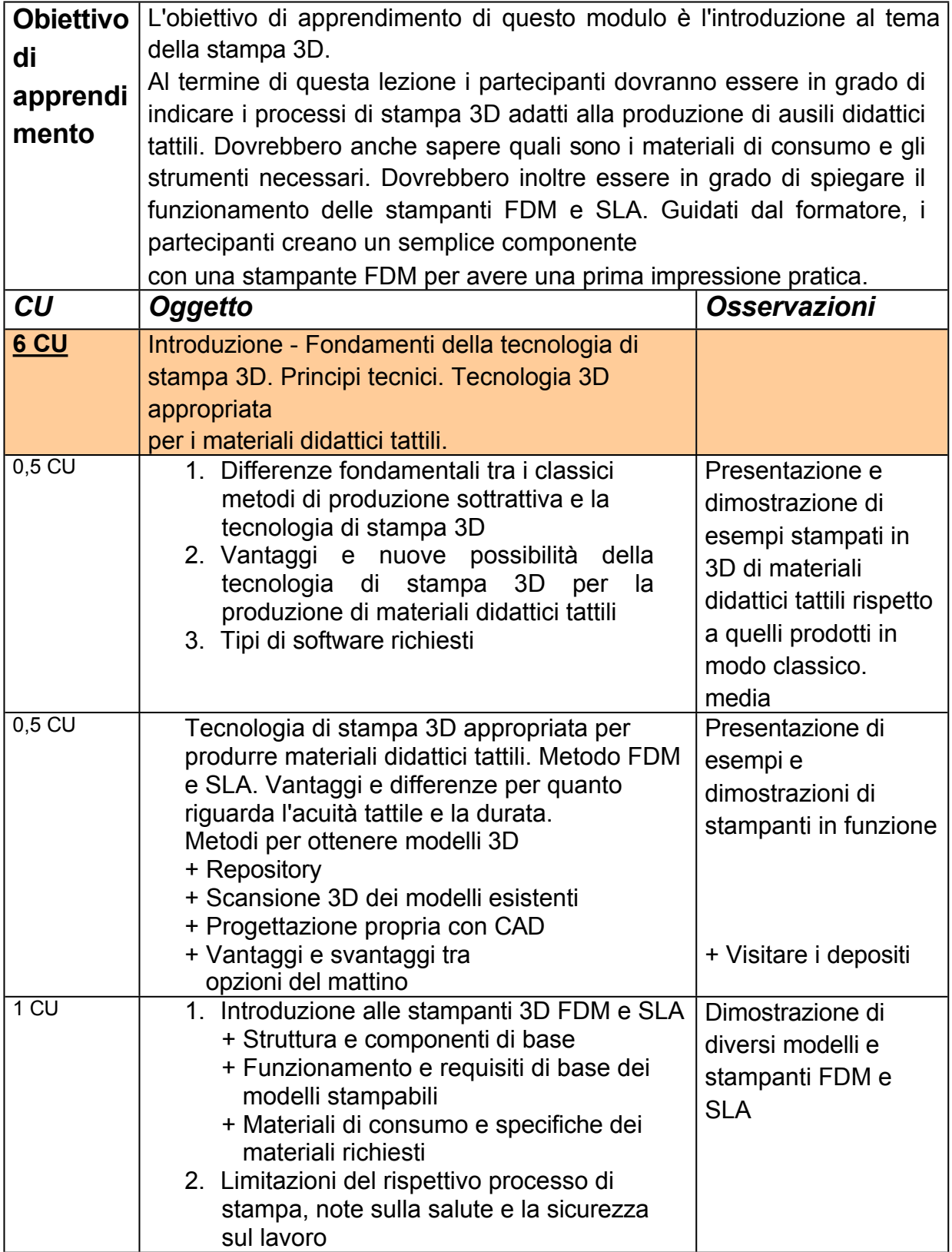

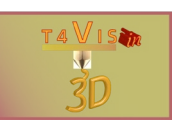

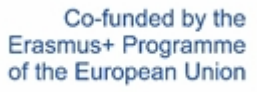

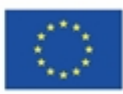

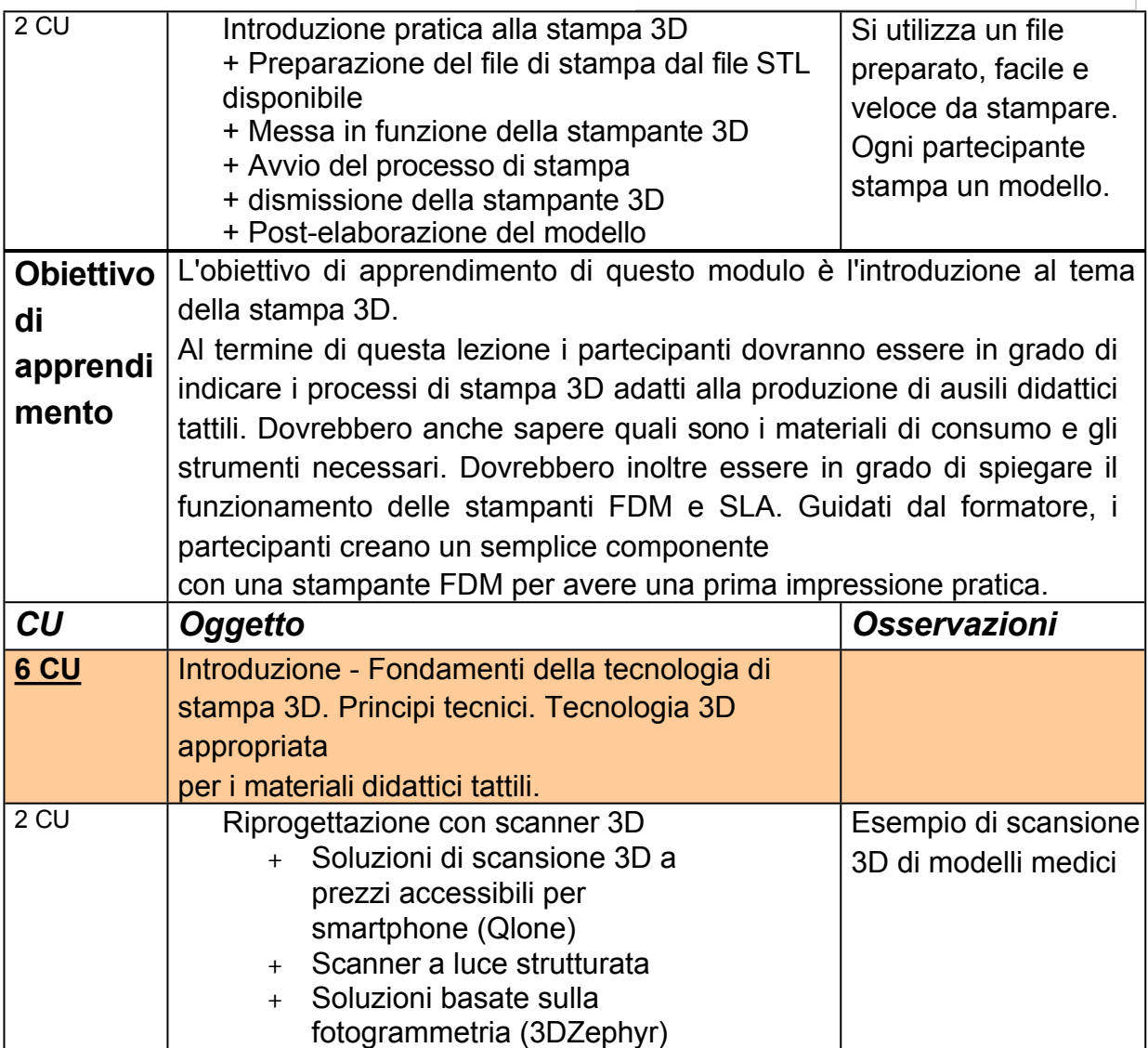

# **Modulo 2 - Strumenti e fonti disponibili per creare materiali didattici tattili**

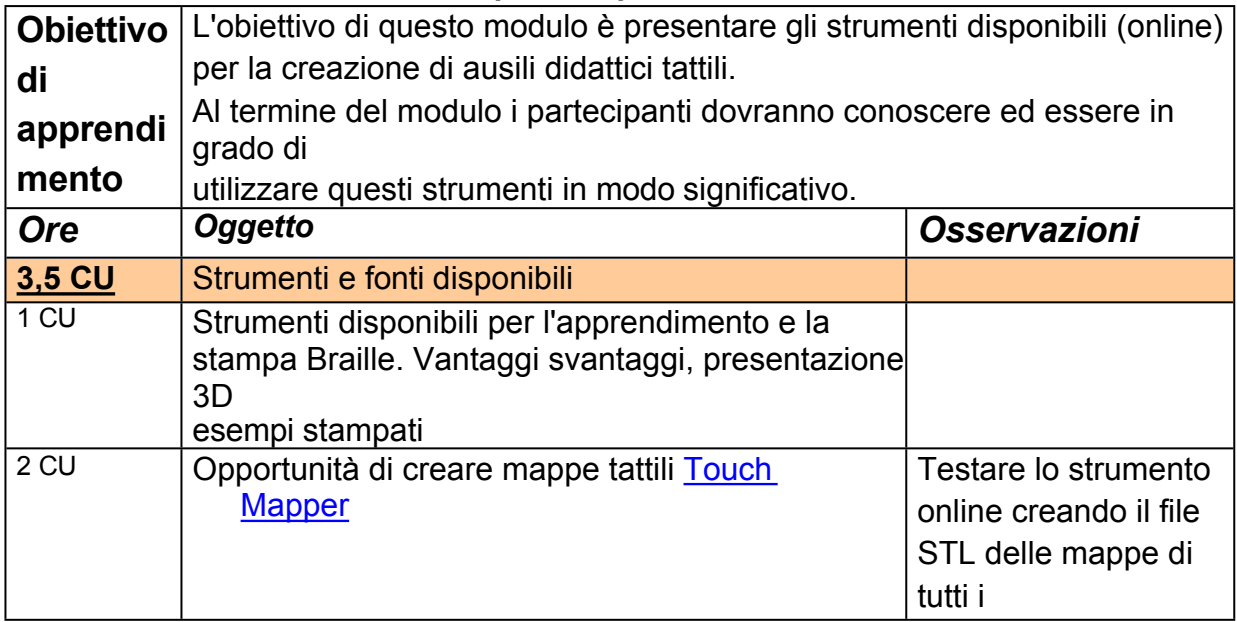

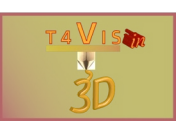

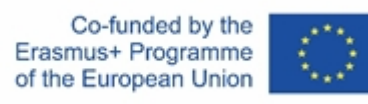

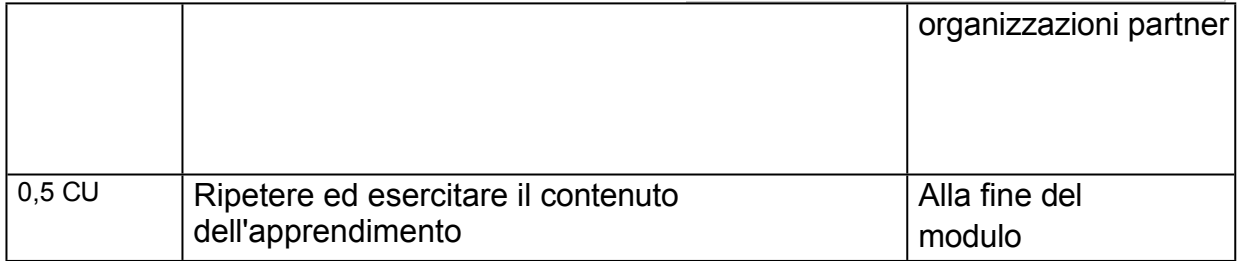

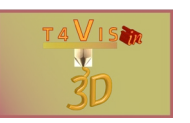

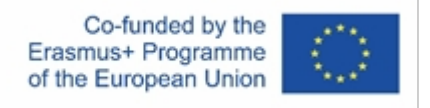

### **Modulo 3 - Introduzione al software di slicing FDM (ad es. Ultimaker Cura, Repetier Host)**

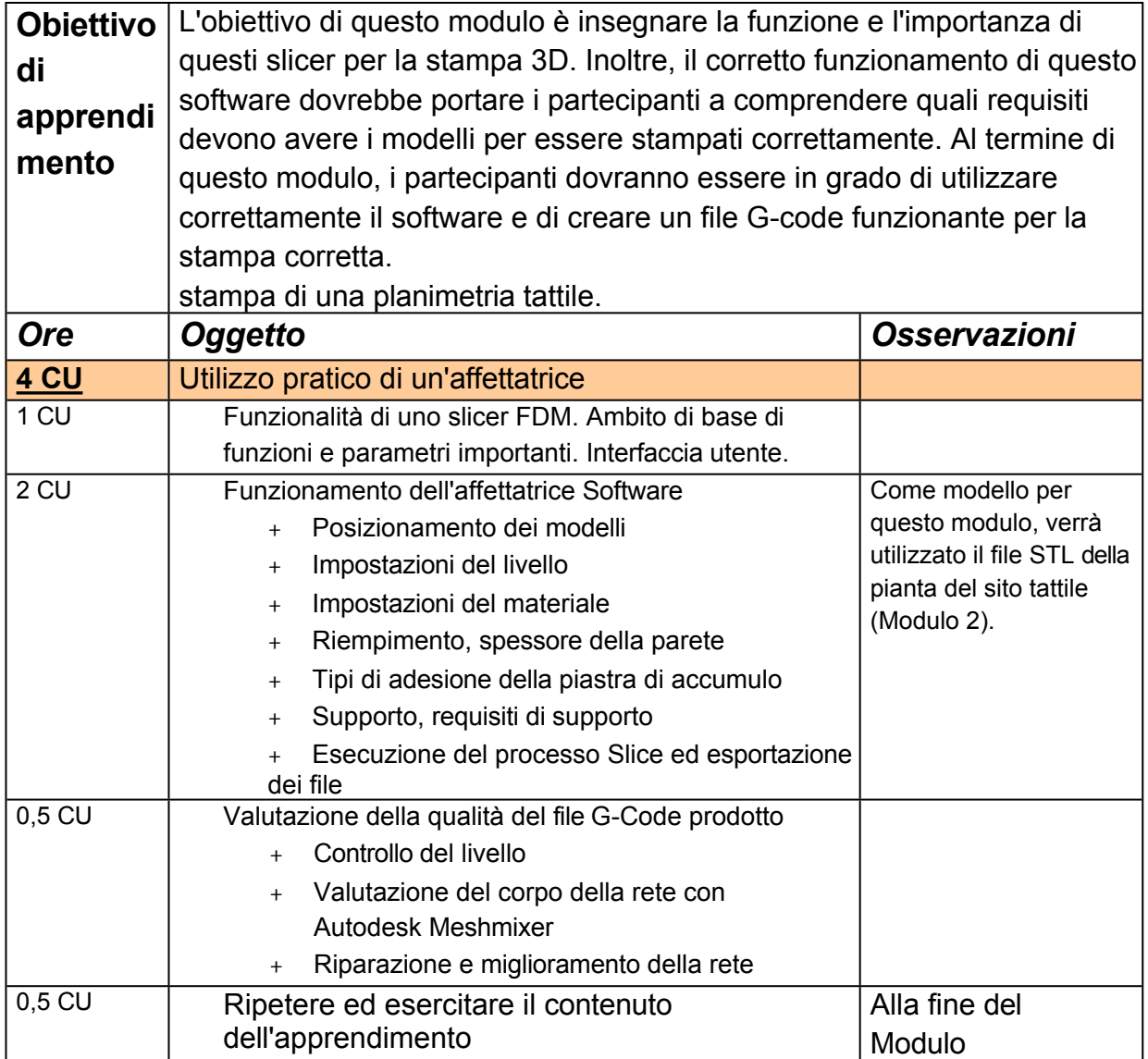

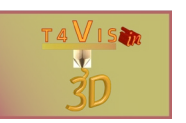

#### **Modulo 4 - Utilizzo autonomo delle stampanti FDM**

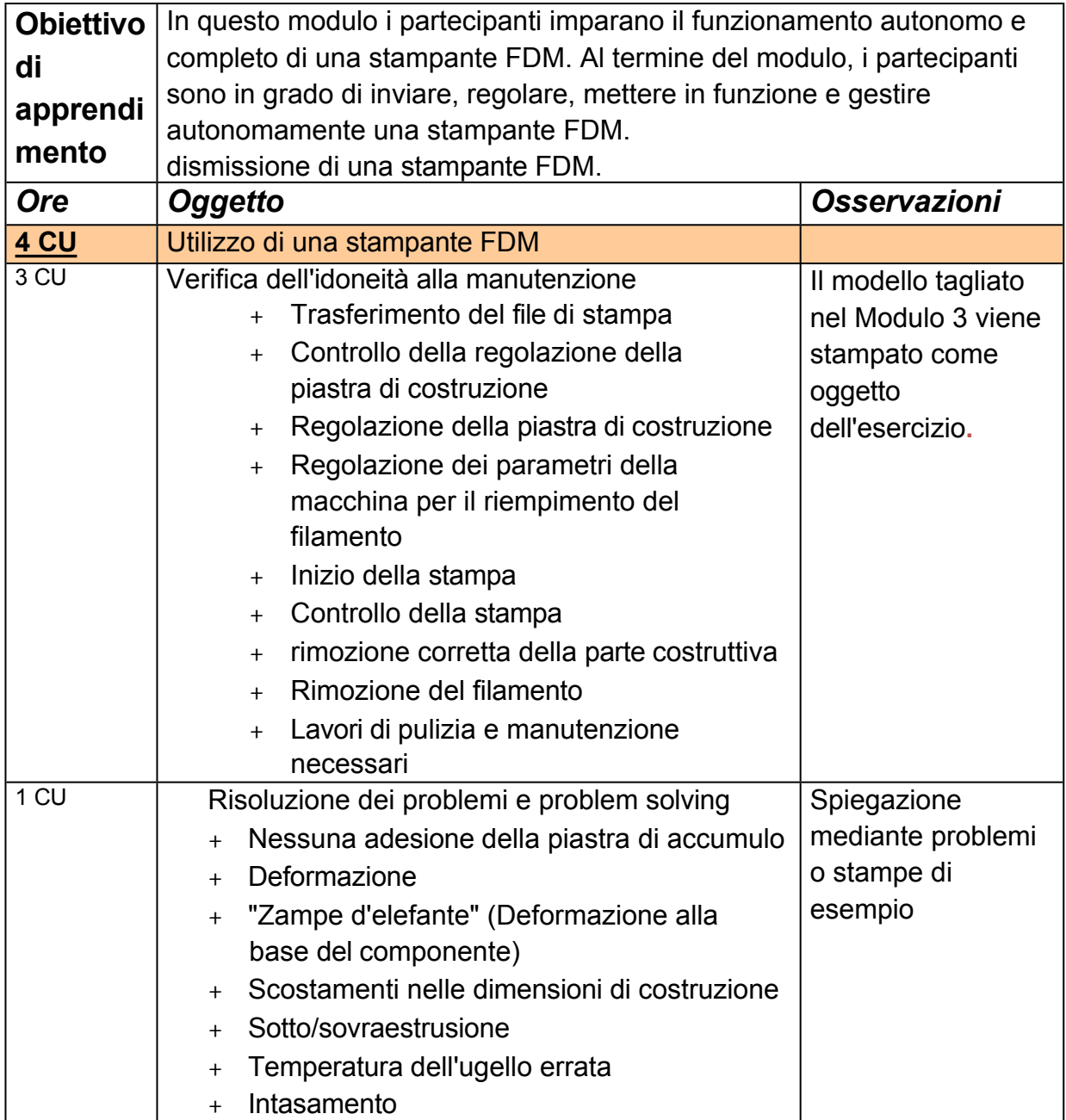

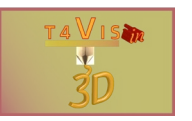

### **Modulo 5 - Introduzione al software CAD Autodesk Fusion360**

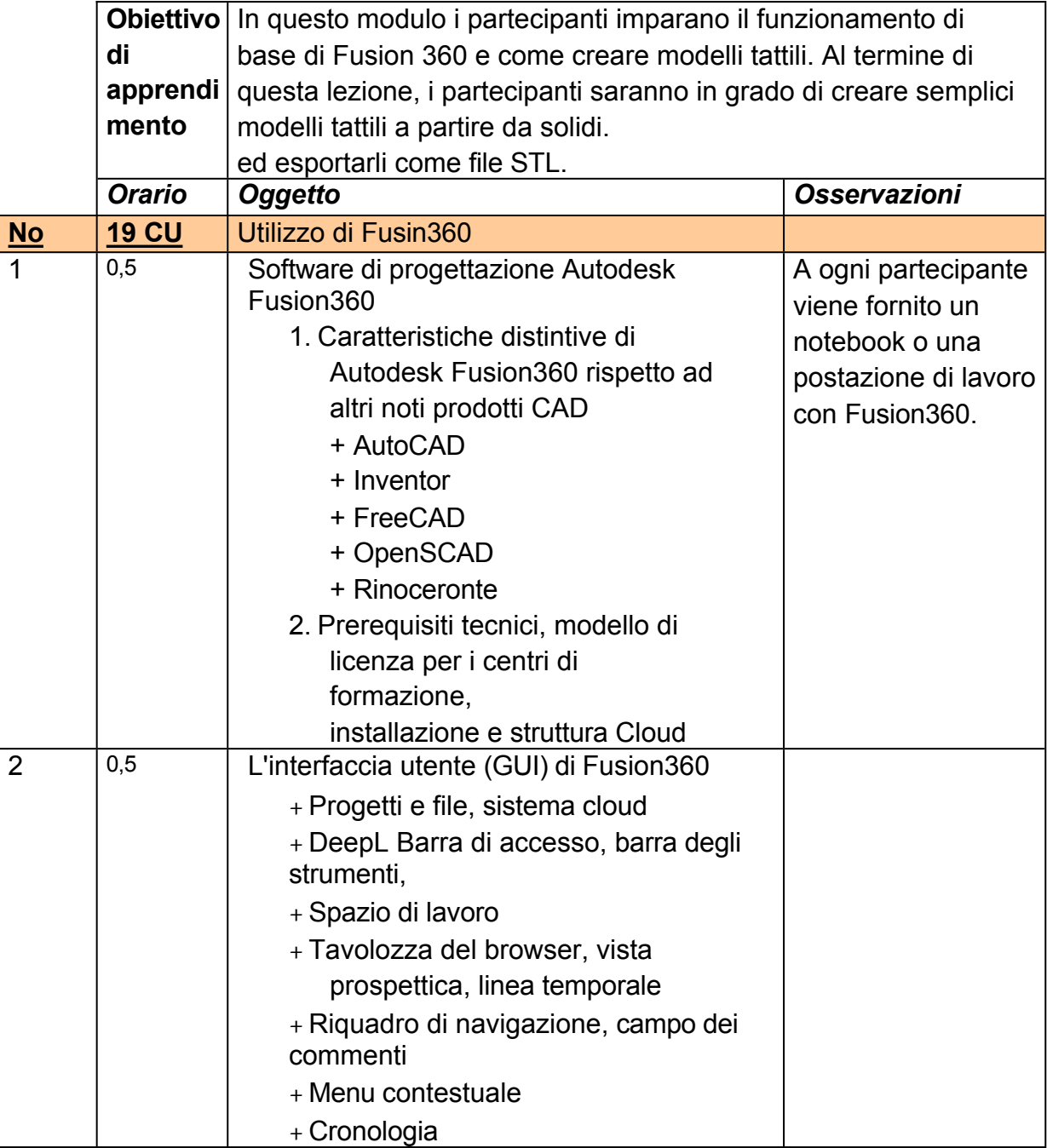

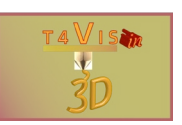

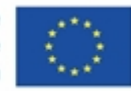

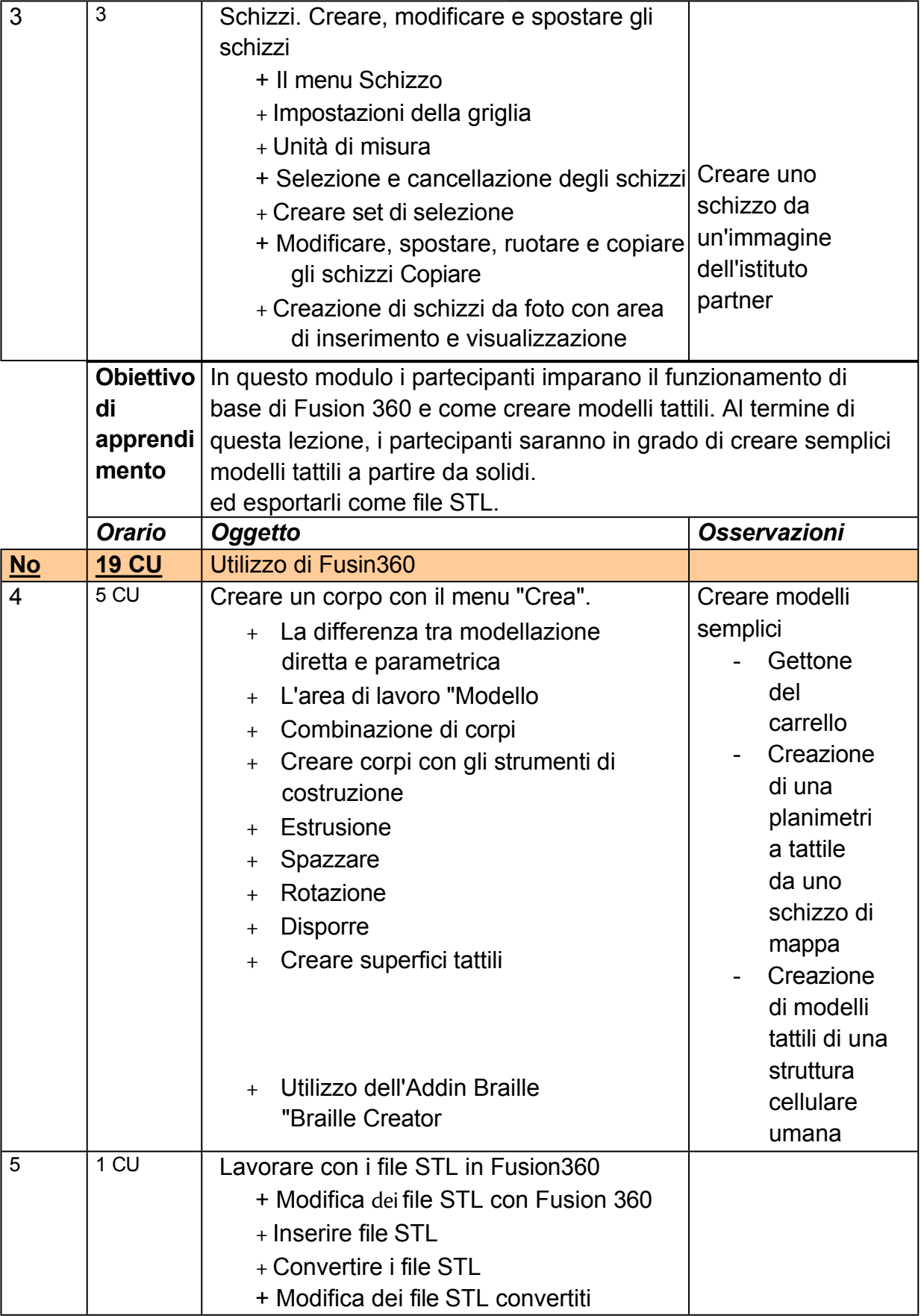

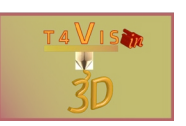

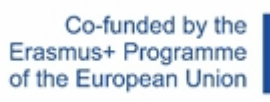

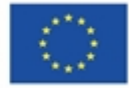

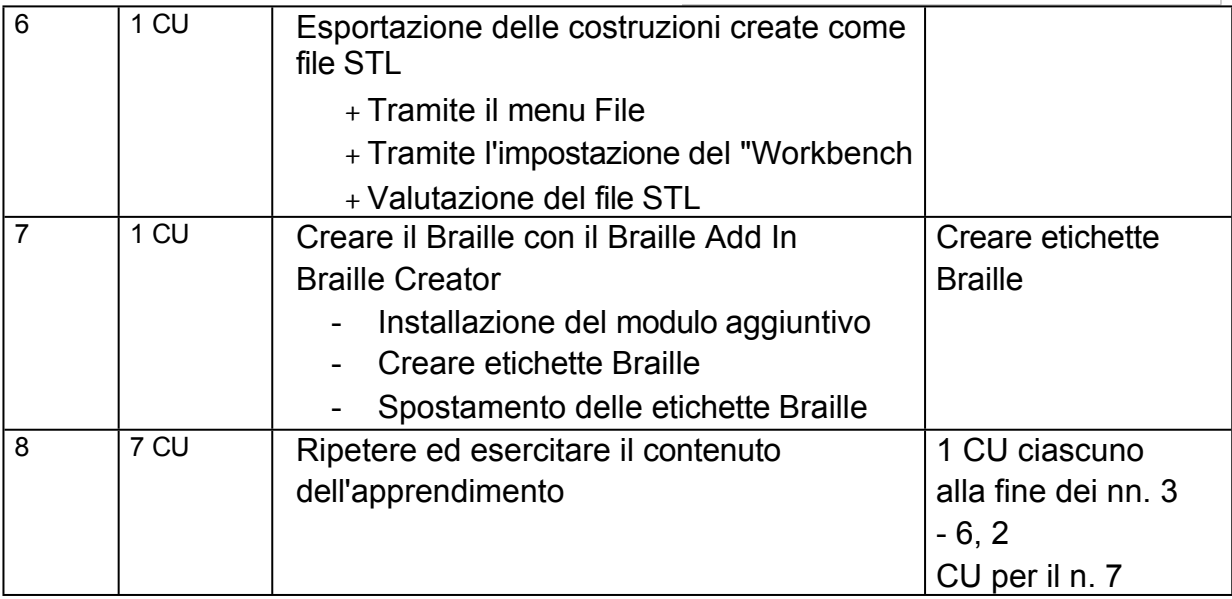

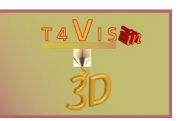

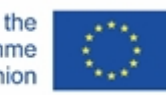

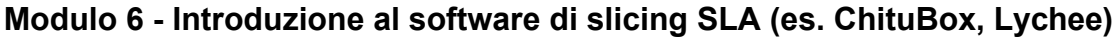

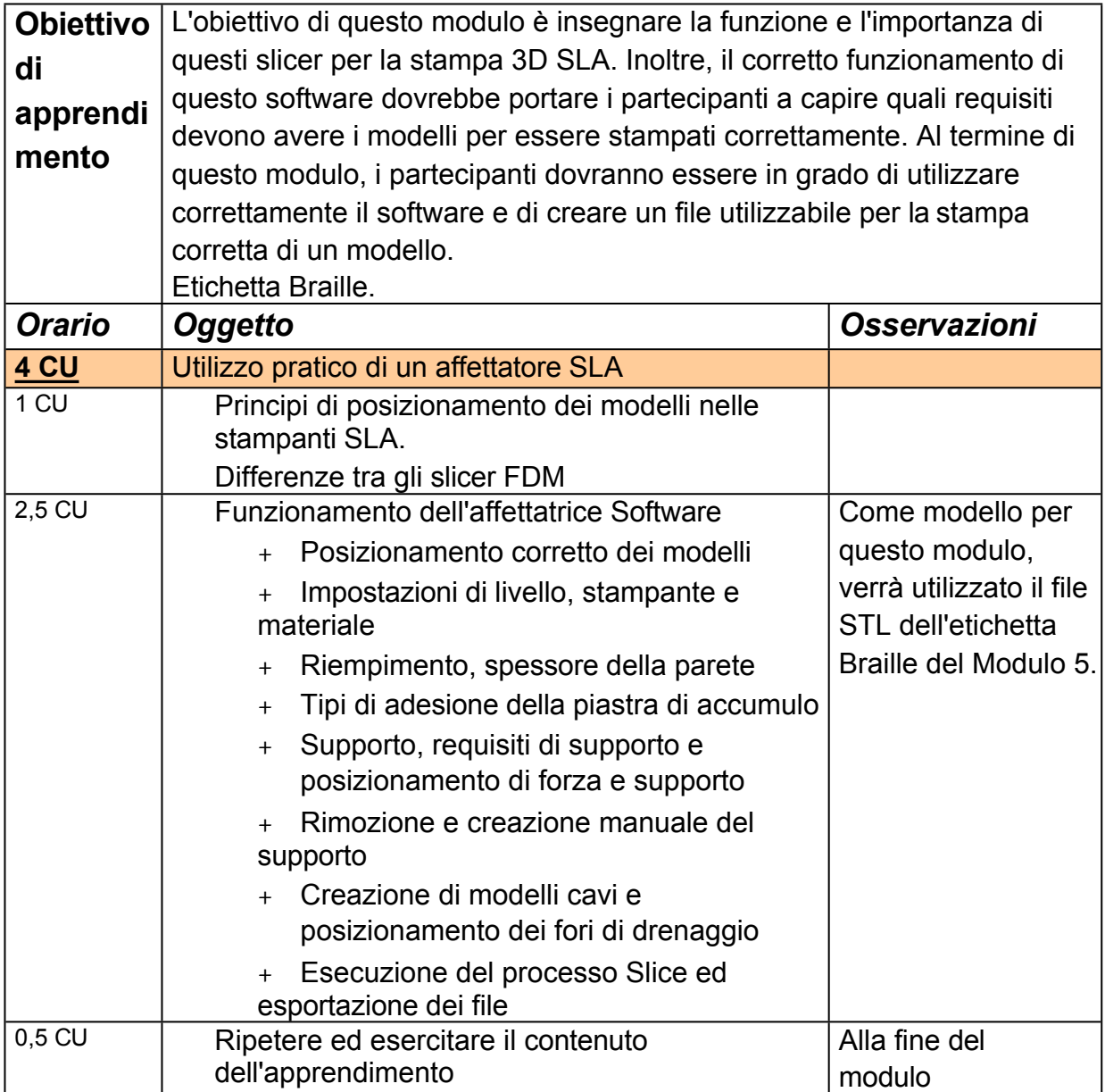

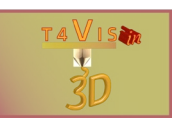

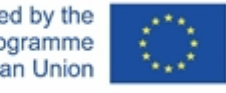

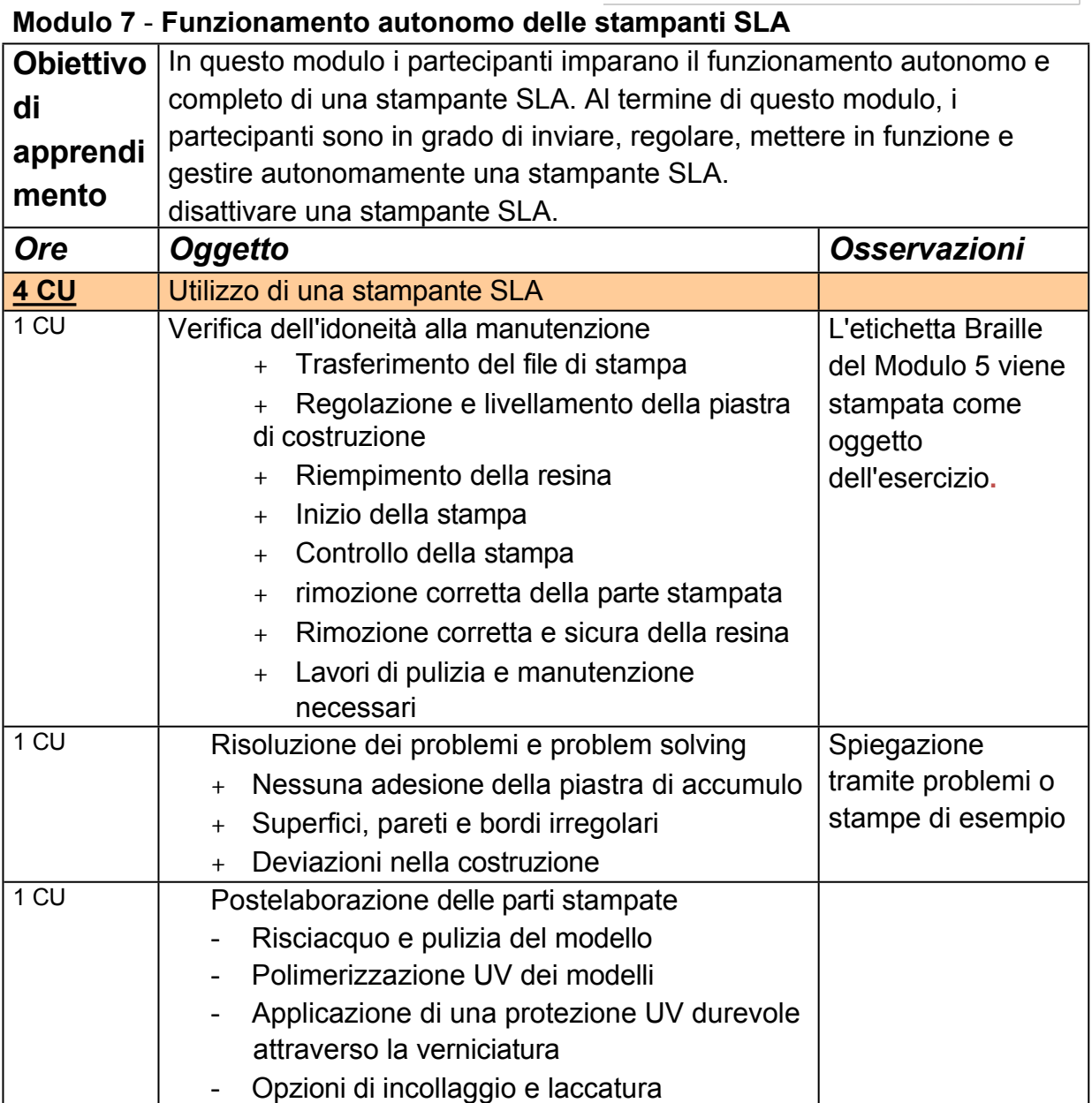

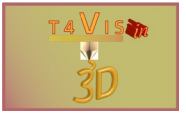

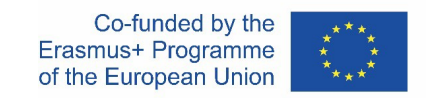

# **Orario**

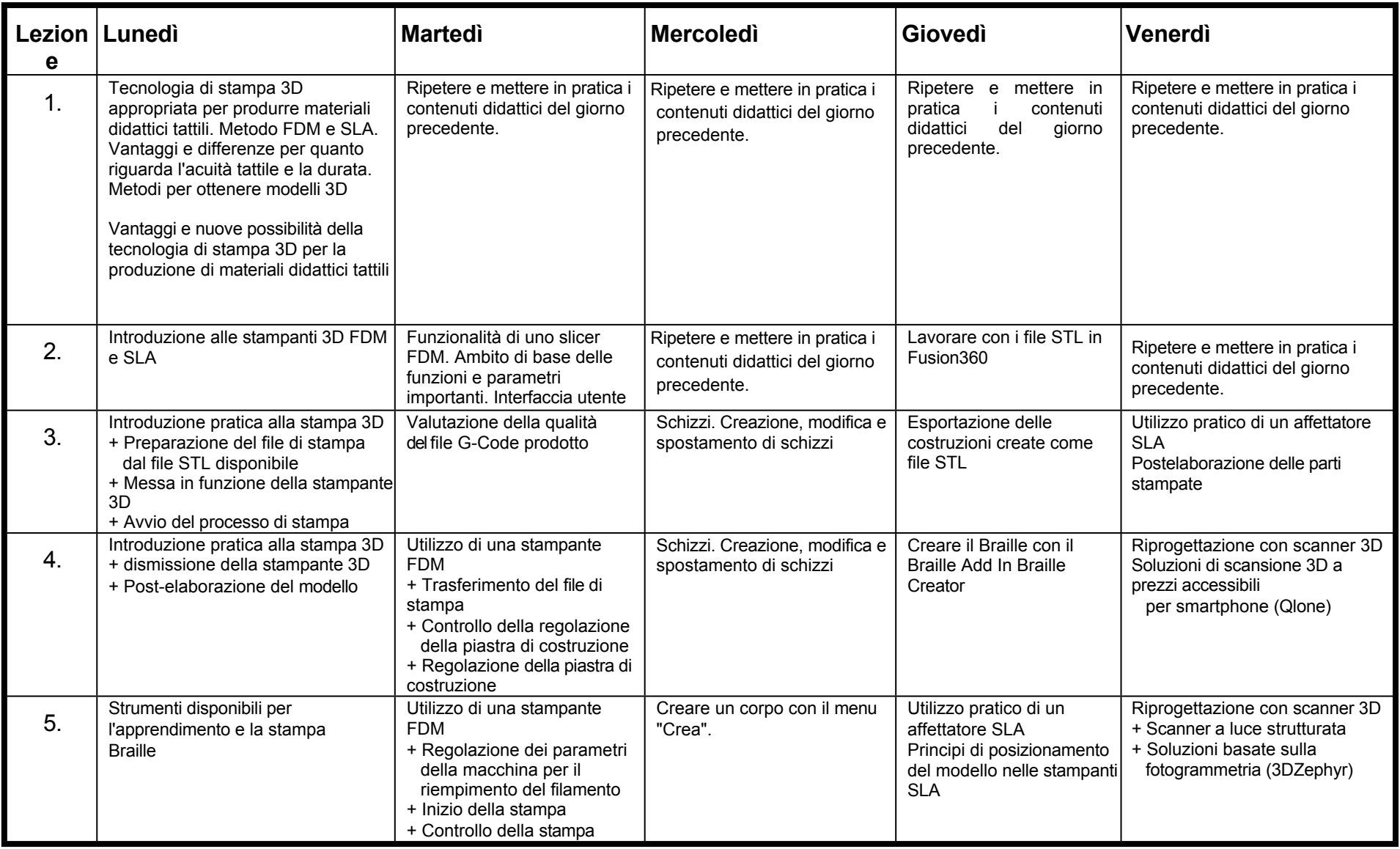

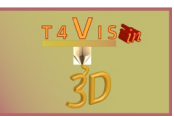

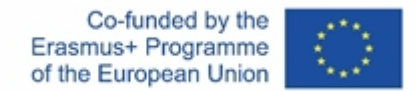

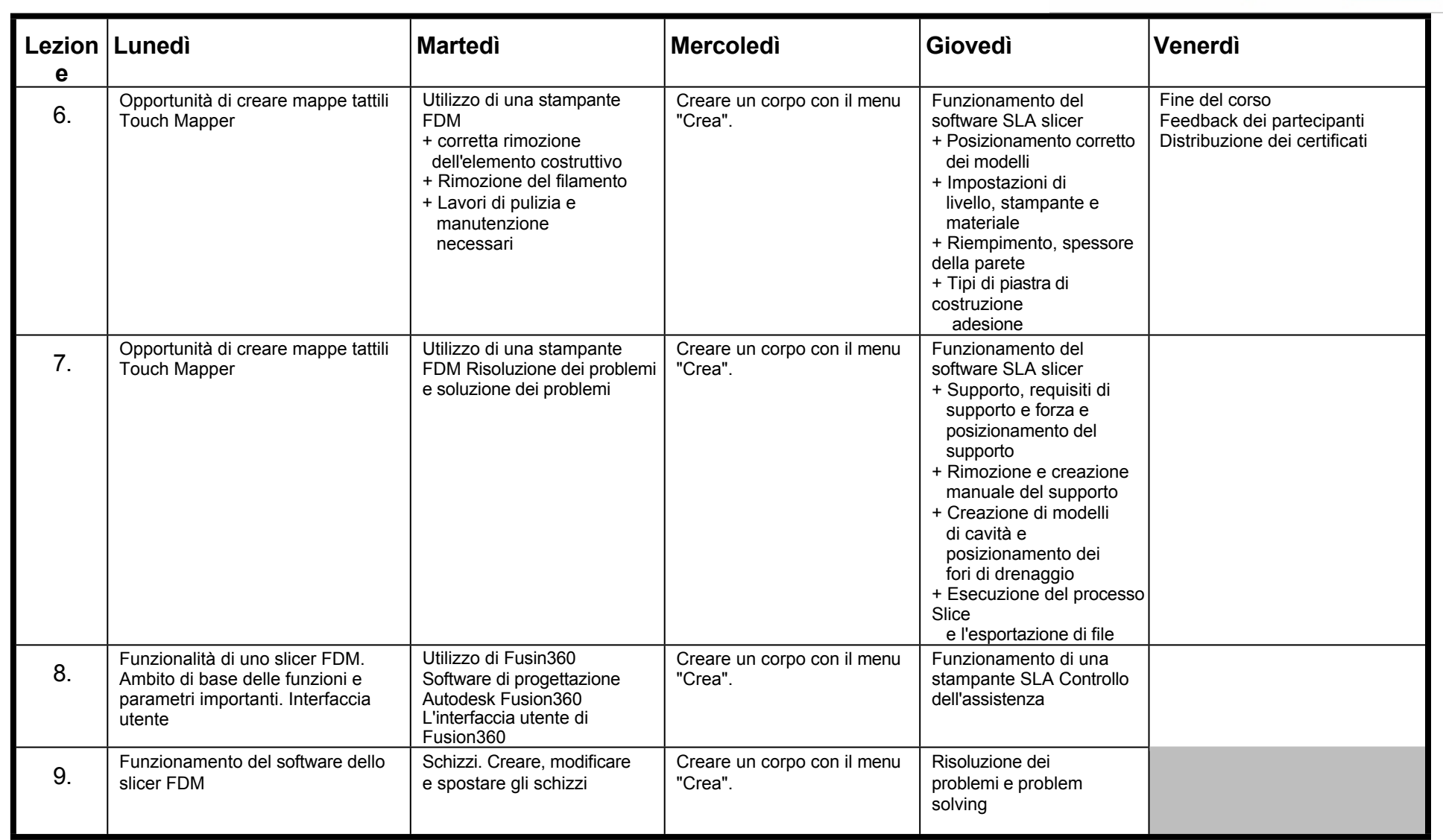

Il consorzio del progetto T4VIS In 3D\* Accordo n.: 2020-1-DE02-KA202-007620